# Introduction to Bash Shell

## What is Shell?

- The shell is a command interpreter.
- It is the layer between the operating system kernel and the user.

## Some Special characters used in shell scripts

- #:Comments
- ~: home directory

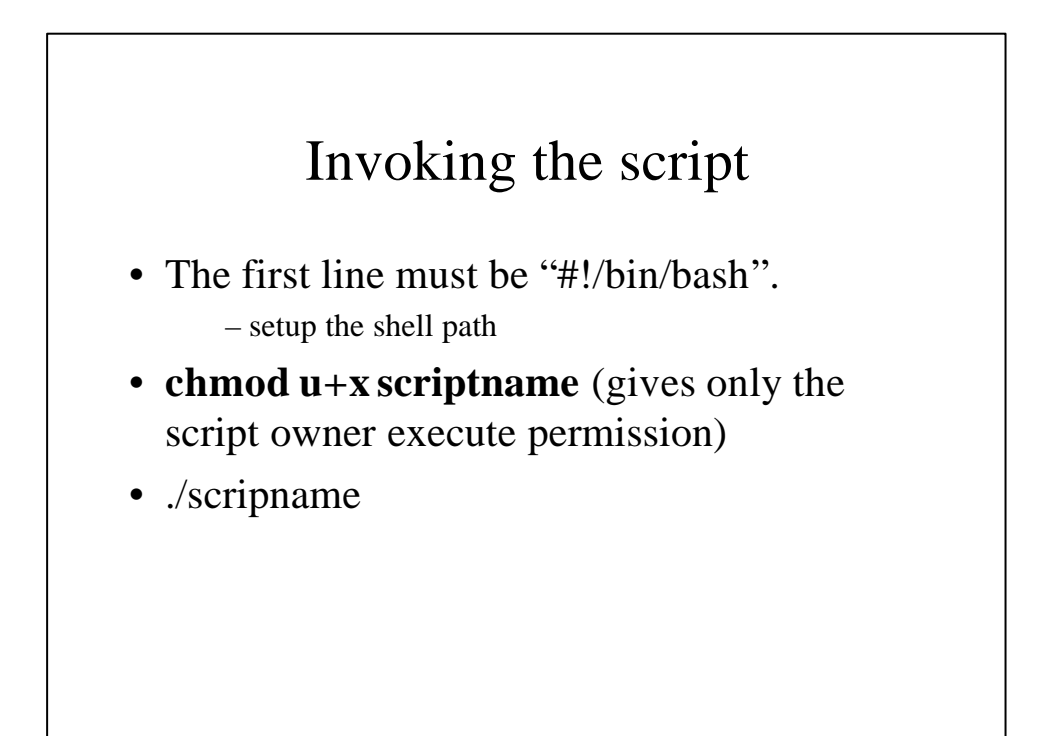

## Some Internal Commands and Builtins

- getopts:
	- parses command line arguments passed to the script.
- exit:
	- Unconditionally terminates a script
- set:
- changes the value of internal script variables.
- read:
	- **Reads" the value of a variable from stdin**
	- **also "read" its variable value from a file redirected to stdin**
- wait:
	- Stop script execution until all jobs running in background have terminated

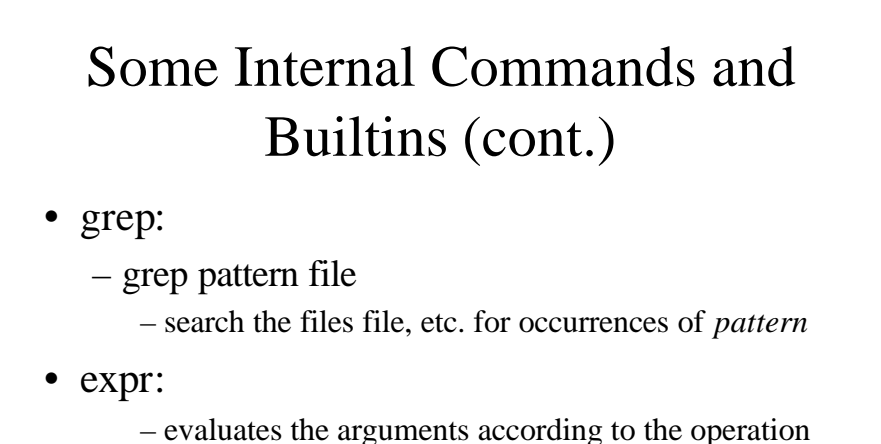

- given
	- **y=`expr \$y + 1`** (same as **y=\$((\$y+1))**

## I/O Redirection

- >: Redirect stdout to a file, Creates the file if not present, otherwise overwrites it
- $\leq$  : Accept input from a file.
- > >: Creates the file if not present, otherwise appends to it.
- $\bullet \lt\lt:$ 
	- Forces the input to a command to be the shell's input, which until there is a line that contains only *label*.
	- $-$  cat  $>>$  mshfile  $<<$ .
- |:pipe, similar to ">",

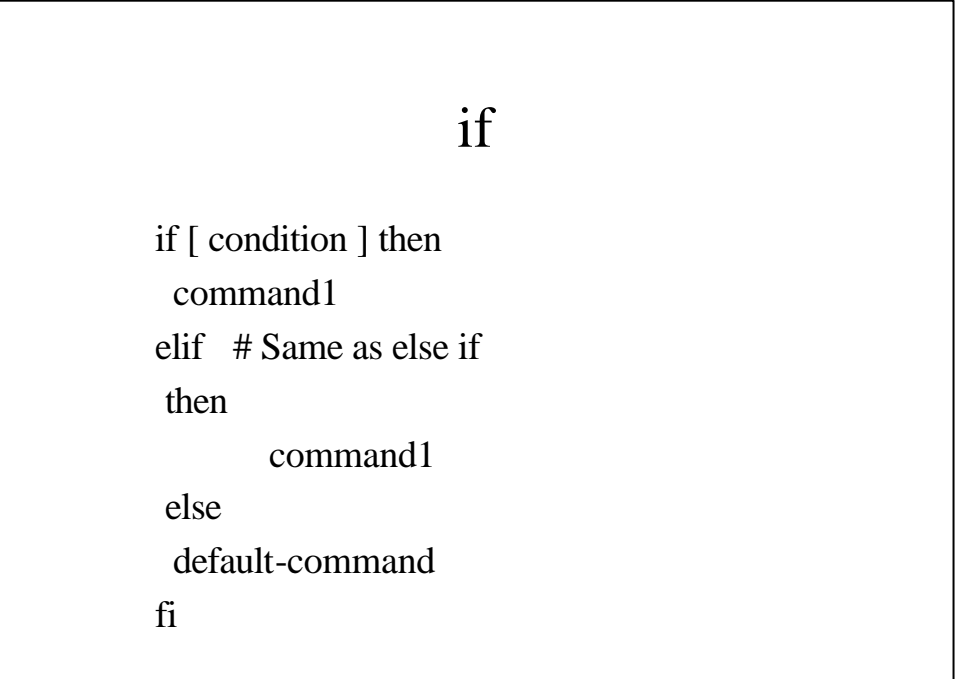

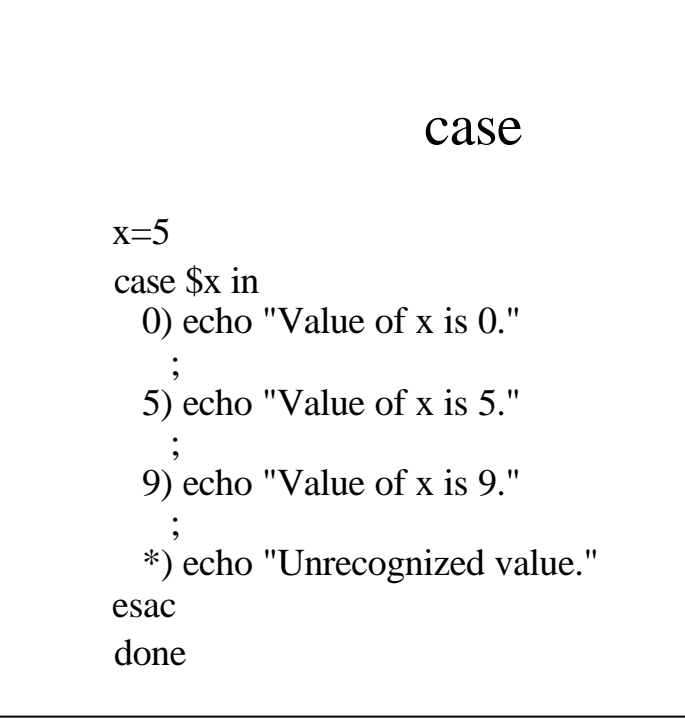

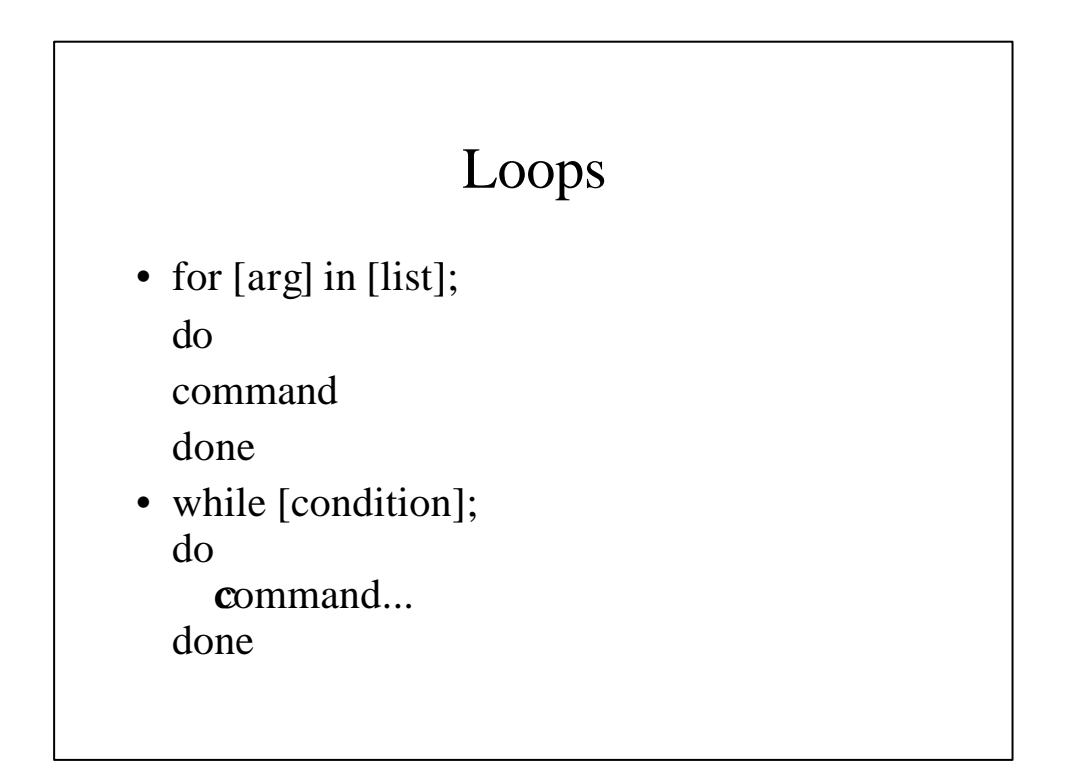

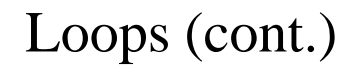

- break, continue
	- **break** command terminates the loop
	- **continue** causes a jump to the next iteration of the loop

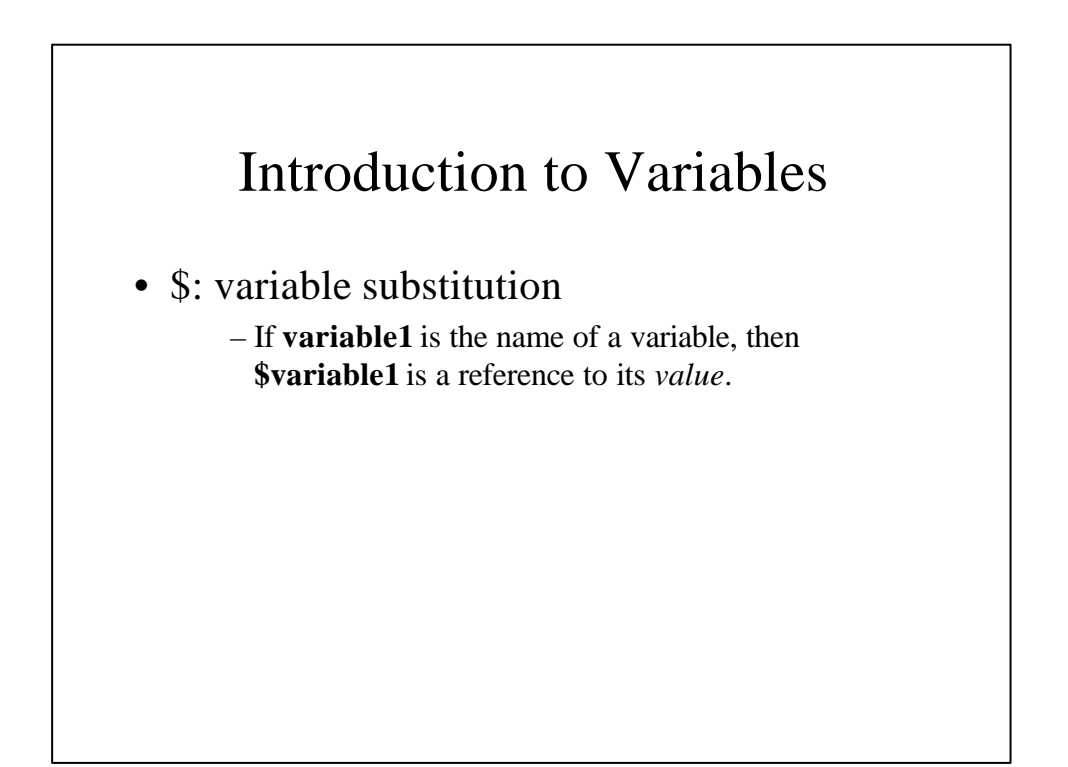

#### Pattern Matching

- \${variable#pattern}
- $\{\varphi\}$  variable##pattern}
- $\{\varphi\}$  variable% pattern}
- $\{\varphi\}\$

#### Examples of Pattern Matching

x=/home/cam/book/long.file.name echo  $\frac{\sqrt{4}}{2}$ echo \${x##/\*/} echo \${x%.\*} echo \${x%%.\*} cam/book/long.file.name long.file.name /home/cam/book/long.file /home/cam/book/long

#### Aliases

- avoiding typing a long command sequence
- Ex: alias lm="ls -l | more"

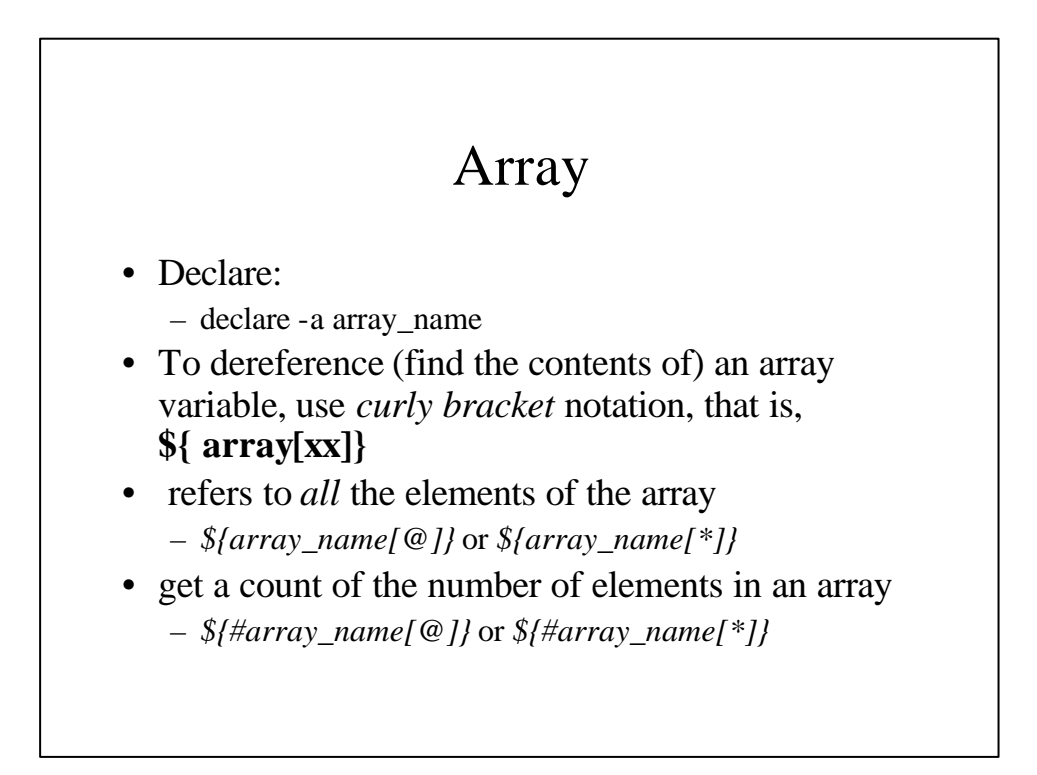

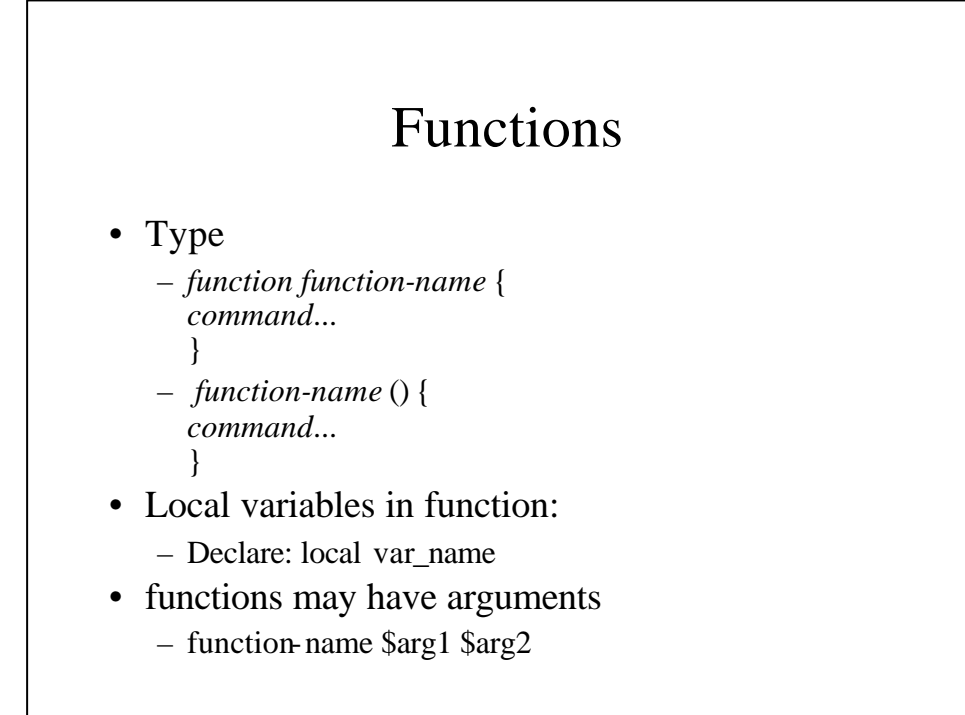

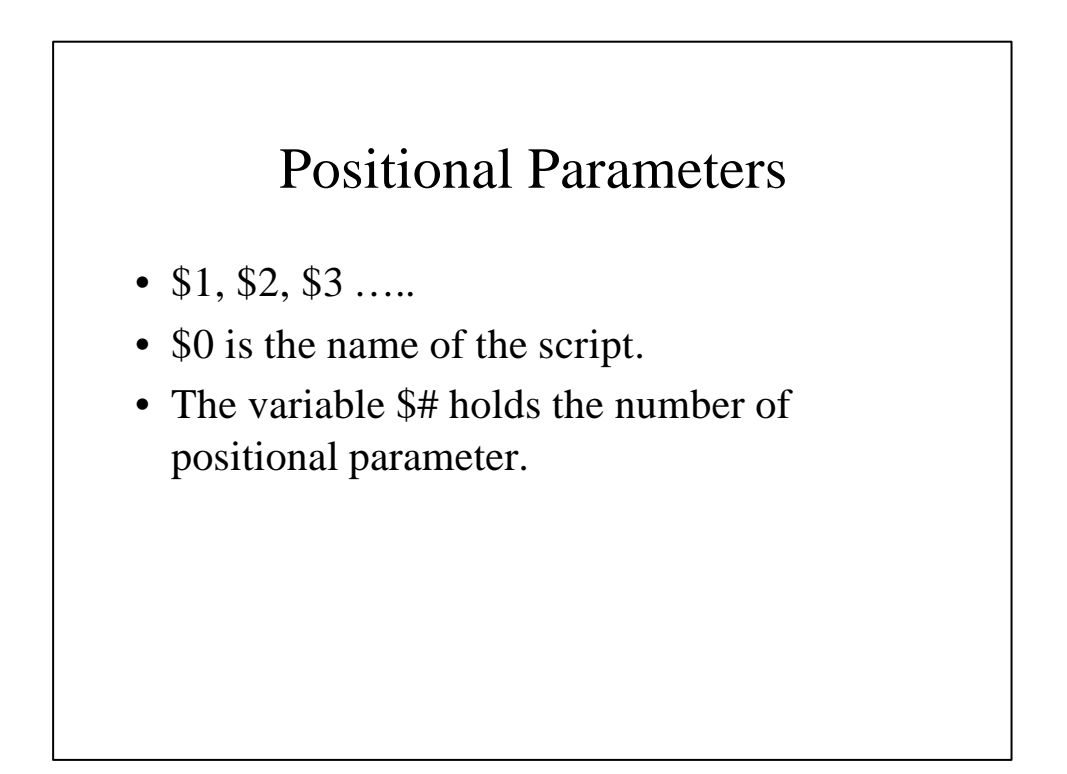

### Positional Parameters in Functions

- \$1, \$2, \$3… .
- Not from \$0

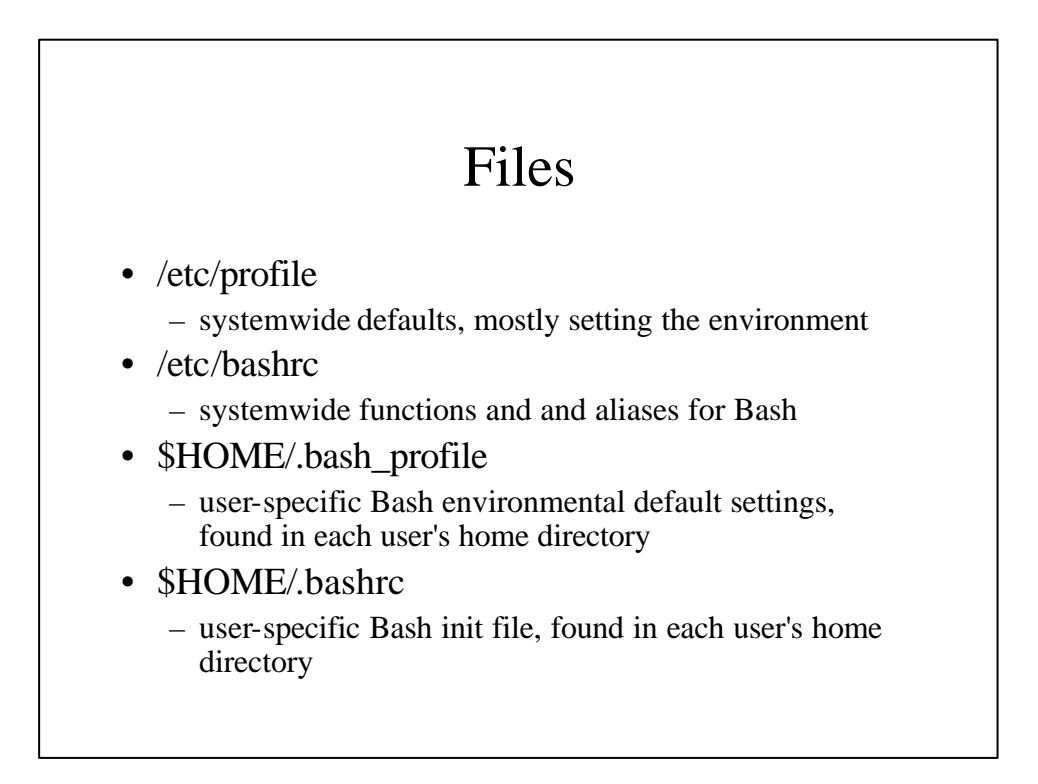

## Debugging

- The Bash shell contains no debugger, nor even any debugging-specific commands or constructs.
- The simplest debugging aid is the output statement, **echo**.
- Set option
	- -n: Don't run command; check for syntax error only
	- -v: Echo commands before running them
	- -x: Echo commands after command-line processing